## SAP ABAP table ESH\_LOGSYS {Dummy-Table for Lock object for source system}

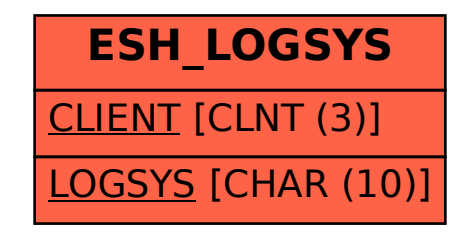